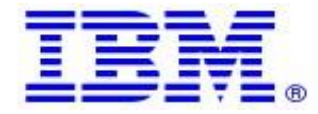

**Material efficiency Requirements: Disassembly for repair or reuse purposes Weight range of specified critical raw materials**

## **IBM product P10 server 9105-41B, 9105-42A, 9786-42H**

Product information for return and recycling can be found at:

• [Product recycling programs](https://www.ibm.com/ibm/environment/products/recycling.shtml)

Complete product information for repair or reuse of components can be found on the IBM Knowledge Center web site at:

• [Installing, removing, and replacing parts -](https://www.ibm.com/docs/en/power10/9105-41B?topic=s1014-installing-removing-replacing-parts) IBM Documentation

## Examples of System documentation includes (each is a hotlink to the document):

- **[Adapters](https://www.ibm.com/docs/en/9105-41B/p10hak/p10hak_1014_1024_front_kickoff.htm)** Learn how to install, remove, and replace adapters. • **[Cables](https://www.ibm.com/docs/en/9105-41B/p10hdx/p10hdx_1014_1024_cables_kickoff.htm)**
	- Use the following procedures to install, remove, and replace cables in your systems.
- **[Control](https://www.ibm.com/docs/en/9105-41B/p10hbc/p10hbc_1014_1024_kickoff.htm) panel and control panel display** Learn how to remove and replace the control panel and control panel display.
- **Drive [backplane](https://www.ibm.com/docs/en/9105-41B/p10eg5/p10eg5_1014_1024_kickoff.htm)** Learn how to remove and replace the drive backplane.
- **[eBMC](https://www.ibm.com/docs/en/9105-41B/p10ehk/p10ehk_1014_1024_kickoff.htm) card** Learn how to remove and replace the eBMC card.
- **[External](https://www.ibm.com/docs/en/9105-41B/p10hdt/p10hdt_10xx_kickoff.htm) DVD drive** Learn how to install, remove, and replace an external DVD drive.
- **[Fans](https://www.ibm.com/docs/en/9105-41B/p10haq/p10haq_1014_1024_kickoff.htm)** Learn how to remove and replace the system fans.
- **Memory [modules](https://www.ibm.com/docs/en/9105-41B/p10han/p10han_1014_1024_kickoff.htm)** Learn how to install, remove, and replace memory modules in a server.
- **NVMe U.2 [drives](https://www.ibm.com/docs/en/9105-41B/p10egm/p10egm_1014_1024_nvme_u2_kickoff.htm)** Learn how to install, remove, and replace the NVMe U.2 drives.
- **Power [supplies](https://www.ibm.com/docs/en/9105-41B/p10hbd/p10hbd_1014_1024_kickoff.htm)** Learn how to install, remove, and replace a power supply in a server.
- **Racks and rack [features](https://www.ibm.com/docs/en/9105-41B/p10hbf/p10hbf_910x_kickoff.htm)** Learn how to install racks. Also, detailed procedures are provided for installing rack features, systems, and expansion units into a rack.
- **RDX docking [stations](https://www.ibm.com/docs/en/9105-41B/p10ia1/p10ia1_1014_1024_kickoff.htm)** Learn how to install, remove, and replace RDX docking stations.
- **System [backplane](https://www.ibm.com/docs/en/9105-41B/p10edd/p10edd_1014_1024_kickoff.htm)** Use this procedure to remove and replace the system backplane.
- **System [processor](https://www.ibm.com/docs/en/9105-41B/p10ede/p10ede_1014_1024_kickoff.htm) module** Learn how to remove and replace the system processor module.
- **[Time-of-day](https://www.ibm.com/docs/en/9105-41B/p10eg4/p10eg4_1014_1024_kickoff.htm) battery** Learn how to remove and replace the time-of-day battery.
- **Trusted [platform](https://www.ibm.com/docs/en/9105-41B/p10ia2/p10ia2_1014_1024_kickoff.htm) module** Learn how to remove and replace the trusted platform module.
- **Voltage [regulator](https://www.ibm.com/docs/en/9105-41B/p10ehe/p10ehe_1014_1024_kickoff.htm) module** Learn how to remove and replace the voltage regulator module.
- **Common [procedures](https://www.ibm.com/docs/en/9105-41B/p10haj/p10haj_kickoff.htm) for installable features** This section contains all the common procedures related to installing, removing and replacing features.

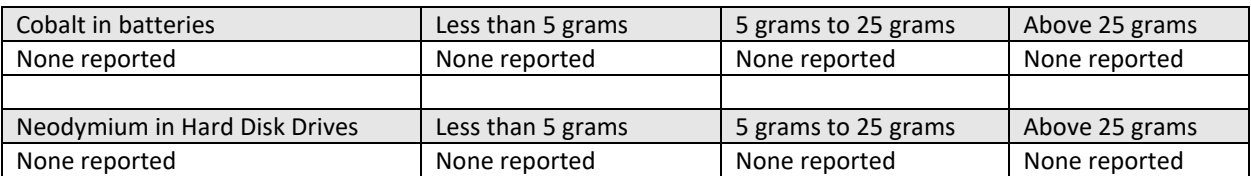

Limitations: International Business Machines Corporation (or its affiliate responsible for the transfer of the subject System) ("IBM") believes the information provided in this document is accurate, but except the extent required by law, makes no commitment, affirmation, or certification with respect to any of the information. Rather, IBM provides all such information "AS IS", without any express or implied warranty of any kind. This information is subject to change without notice; provided, however, that IBM reserves the right, in its discretion, to issue an update or modification to this document if it believes it is appropriate to do so. The contents of this document do not constitute either: (1) legal advice; (2) a legal opinion; or (3) any representation, warranty, or guarantee regarding a person's ability to comply with applicable legal requirements. This document in no way modifies any agreements entered into by IBM.

## © Copyright IBM Corporation 2022.

US Government Users Restricted Rights – Use, duplication or disclosure restricted by GSA ADP Schedule Contract with IBM Corp.